# **OCaml Datatypes**

COS 326
Andrew Appel
Princeton University

#### OCaml So Far

- We have seen a number of basic types:
  - int
  - float
  - char
  - string
  - bool
- We have seen a few structured types:
  - pairs
  - tuples
  - options
  - lists
- In this lecture, we will see some more general ways to define our own new types and data structures

# Type Abbreviations

We have already seen some type abbreviations:

```
type point = float * float
```

These abbreviations can be helpful documentation:

```
let distance (p1:point) (p2:point) : float =
  let square x = x *. x in
  let (x1,y1) = p1 in
  let (x2,y2) = p2 in
  sqrt (square (x2 -. x1) +. square (y2 -. y1))
```

- But they add nothing of *substance* to the language
  - they are equal in every way to an existing type

# Type Abbreviations

We have already seen some type abbreviations:

```
type point = float * float
```

• As far as OCaml is concerned, you could have written:

- Since the types are equal, you can substitute the definition for the name wherever you want
  - we have not added any new data structures

 OCaml provides a general mechanism called a data type for defining new data structures that consist of many alternatives

type my\_bool = Tru Fal a value with type my\_bool is one of two things: Tru, or Fal read the "|" as "or"

 OCaml provides a general mechanism called a data type for defining new data structures that consist of many alternatives

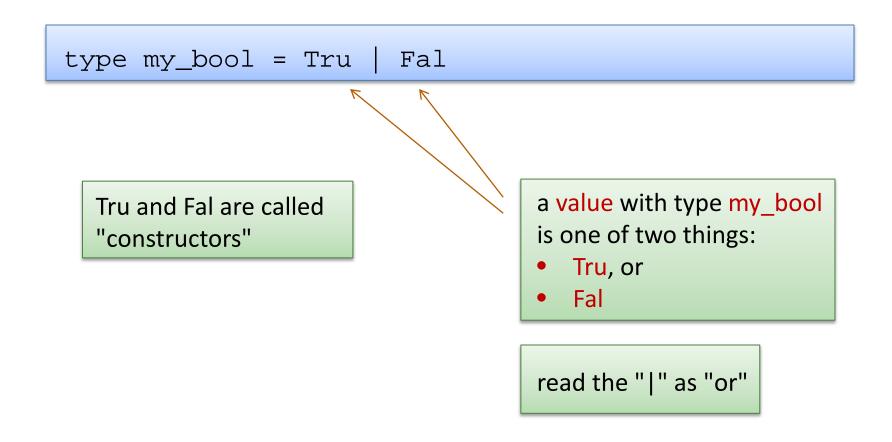

 OCaml provides a general mechanism called a data type for defining new data structures that consist of many alternatives

```
type my_bool = Tru | Fal
```

type color = Blue | Yellow | Green | Red

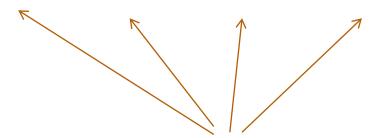

there's no need to stop at 2 cases; define as many alternatives as you want

 OCaml provides a general mechanism called a data type for defining new data structures that consist of many alternatives

```
type my_bool = Tru | Fal

type color = Blue | Yellow | Green | Red
```

Creating values:

```
let b1 : my_bool = Tru
let b2 : my_bool = Fal
let c1 : color = Yellow
let c2 : color = Red
```

use constructors to create values

```
type color = Blue | Yellow | Green | Red

let c1 : color = Yellow

let c2 : color = Red
```

Using data type values:

```
let print_color (c:color) : unit =
  match c with
  | Blue ->
  | Yellow ->
  | Green ->
  | Red ->
```

use pattern matching to determine which color you have; act accordingly

```
type color = Blue | Yellow | Green | Red

let c1 : color = Yellow

let c2 : color = Red
```

#### Using data type values:

```
let print_color (c:color) : unit =
  match c with
  | Blue -> print_string "blue"
  | Yellow -> print_string "yellow"
  | Green -> print_string "green"
  | Red -> print_string "red"
```

```
type color = Blue | Yellow | Green | Red
let c1 : color = Yellow
let c2 : color = Red
```

Using data type values:

```
let print_color (c:color) : unit =
  match c with
  | Blue -> print_string "blue"
  | Yellow -> print_string "yellow"
  | Green -> print_string "green"
  | Red -> print_string "red"
```

Why not just use strings to represent colors instead of defining a new type?

```
type color = Blue | Yellow | Green | Red
```

#### oops!:

```
let print_color (c:color) : unit =
  match c with
  | Blue -> print_string "blue"
  | Yellow -> print_string "yellow"
  | Red -> print_string "red"
```

Warning 8: this pattern-matching is not exhaustive. Here is an example of a value that is not matched: Green

OCaml's datatype mechanism allow you to create types that contain *precisely* the values you want!

# Data Types Can Carry Additional Values

```
type point = float * float

type simple_shape =
  Circle of point * float
  | Square of point * float
```

- Read as: a simple\_shape is either:
  - a Circle, which contains a pair of a point and float, or
  - a Square, which contains a pair of a point and float

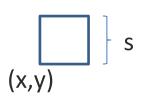

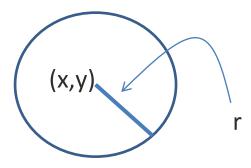

# Data Types Can Carry Additional Values

```
type point = float * float
type simple_shape =
  Circle of point * float
| Square of point * float
let origin : point = (0.0, 0.0)
let circ1 : simple_shape = Circle (origin, 1.0)
let circ2 : simple_shape = Circle ((1.0, 1.0), 5.0)
let square : simple shape = Square (origin, 2.3)
```

# Data Types Can Carry Additional Values

```
type point = float * float
type simple_shape =
  Circle of point * float
| Square of point * float
let simple area (s:simple shape) : float =
 match s with
   Circle (_, radius) -> 3.14 *. radius *. radius
  Square (_, side) -> side *. side
```

#### Compare

```
type point = float * float
type simple_shape =
  Circle of point * float
| Square of point * float
let simple_area (s:simple_shape) : float =
 match s with
  Circle (_, radius) -> 3.14 *. radius *. radius
  Square (_, side) -> side *. side
```

```
type my_shape = point * float
let simple_area (s:my_shape) : float =
   (3.14 *. radius *. radius) ?? or ?? (side *. side)
```

```
type point = float * float

type shape =
    Square of float
    | Ellipse of float * float
    | RtTriangle of float * float
    | Polygon of point list
```

RtTriangle (s1, s2) =

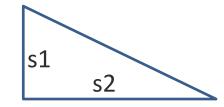

Polygon [v1; ...;v5] =

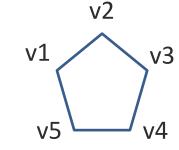

```
type point = float * float
type radius = float *
type side = float *

type shape =
    Square of side *
    | Ellipse of radius * radius *
    | RtTriangle of side * side *
    | Polygon of point list
```

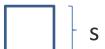

RtTriangle (s1, s2) =

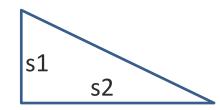

RtTriangle [v1; ...;v5] =

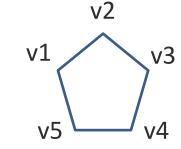

```
type point = float * float
type radius = float
type side = float
                                          Square builds a shape
                                          from a single side
type shape =
    Square of side
    Ellipse of radius * radius
   RtTriangle of side * side
    Polygon of point list
                                                 RtTriangle builds a shape
                                                 from a pair of sides
let sq : shape = Square 17.0
let ell : shape = Ellipse (1.0, 2.0)
let rt : shape = RtTriangle (1.0, 1.0)
let poly : shape = Polygon [(0., 0.); (1., 0.); (0.; 1.)]
    they are all shapes;
                                   Polygon builds a shape
    they are constructed in
                                   from a list of points
    different ways
                                   (where each point is itself a pair)
```

```
type point = float * float
type radius = float
type side = float

type shape =
    Square of side
    | Ellipse of radius * radius
    | RtTriangle of side * side
    | Polygon of point list
```

a data type also defines a pattern for matching

```
type point = float * float
type radius = float
type side = float

type shape =
    Square of side
    | Ellipse of radius * radius
    | RtTriangle of side * side
    | Polygon of point list
```

a data type also defines a pattern for matching

```
let area (s : shape) : float =
  match s with
    | Square s ->
    | Ellipse (r1, r2)->
    | RtTriangle (s1, s2) ->
    | Polygon ps ->
```

Square carries a value with type float so s is a pattern for float values

RtTriangle carries a value with type float \* float so (s1, s2) is a pattern for that type

```
type point = float * float
type radius = float
type side = float

type shape =
    Square of side
    | Ellipse of radius * radius
    | RtTriangle of side * side
    | Polygon of point list
```

a data type also defines a pattern for matching

```
let area (s : shape) : float =
  match s with
  | Square s -> s *. s
  | Ellipse (r1, r2)-> pi *. r1 *. r2
  | RtTriangle (s1, s2) -> s1*.s2/.2.
  | Polygon ps -> ???
```

- How do we compute polygon area?
- For convex polygons:
  - Case: the polygon has fewer than 3 points:
    - it has 0 area! (it is a line or a point or nothing at all)
  - Case: the polygon has 3 or more points:
    - Compute the area of the triangle formed by the first 3 vertices
    - Delete the second vertex to form a new polygon
    - Sum the area of the triangle and the new polygon

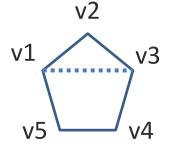

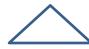

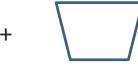

- How do we compute polygon area?
- For convex polygons:
  - Case: the polygon has fewer than 3 points:
    - it has 0 area! (it is a line or a point or nothing at all)
  - Case: the polygon has 3 or more points:
    - Compute the area of the triangle formed by the first 3 vertices
    - Delete the second vertex to form a new polygon
    - Sum the area of the triangle and the new polygon
- Note: This is a beautiful inductive algorithm:
  - the area of a polygon with n points is computed in terms of a smaller polygon with only n-1 points!

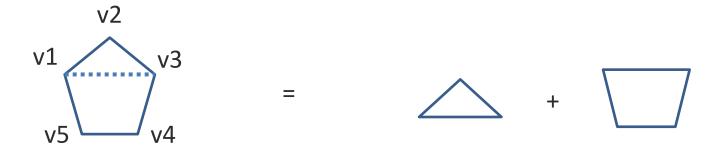

```
let area (s : shape) : float =
  match s with
    | Square s -> s *. s
    | Ellipse (r1, r2)-> r1 *. r2
    | RtTriangle (s1, s2) -> s1*.s2/.2.
    | Polygon ps -> poly_area ps
```

This pattern says the list has at least 3 items.

```
let poly_area (ps : point list) : float =
  match ps with
  | p1 :: p2 :: p3 :: tail ->
     tri_area p1 p2 p3 +. poly_area (p1::p3::tail)
  | _ -> 0.
```

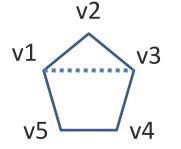

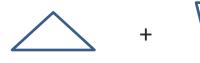

```
let tri_area (p1:point) (p2:point) (p3:point) : float =
  let a = distance p1 p2 in
  let b = distance p2 p3 in
  let c = distance p3 p1 in
  let s = 0.5 *. (a +. b +. c) in
  sqrt (s *. (s -. a) *. (s -. b) *. (s -. c))
```

```
let rec poly_area (ps : point list) : float =
  match ps with
  | p1 :: p2 :: p3 :: tail ->
     tri_area p1 p2 p3 +. poly_area (p1::p3::tail)
  | _ -> 0.
```

```
let area (s : shape) : float =
  match s with
  | Square s -> s *. s
  | Ellipse (r1, r2)-> pi *. r1 *. r2
  | RtTriangle (s1, s2) -> s1 *. s2 /. 2.
  | Polygon ps -> poly_area ps
```

# **INDUCTIVE DATA TYPES**

- We can use data types to define inductive data
- A binary tree is:
  - a Leaf containing no data
  - a Node containing a key, a value, a left subtree and a right subtree

- We can use data types to define inductive data
- A binary tree is:
  - a Leaf containing no data
  - a Node containing a key, a value, a left subtree and a right subtree

```
type key = string
type value = int

type tree =
  Leaf
| Node of key * value * tree * tree
```

```
type key = int
type value = string

type tree =
  Leaf
  | Node of key * value * tree * tree
```

```
let rec insert (t:tree) (k:key) (v:value) : tree =
```

```
type key = int
type value = string

type tree =
  Leaf
  | Node of key * value * tree * tree
```

```
let rec insert (t:tree) (k:key) (v:value) : tree =
  match t with
  | Leaf ->
  | Node (k', v', left, right) ->
```

Again, the type definition specifies the cases you must consider

```
type key = int
type value = string

type tree =
  Leaf
  | Node of key * value * tree * tree
```

```
let rec insert (t:tree) (k:key) (v:value) : tree =
  match t with
  | Leaf -> Node (k, v, Leaf, Leaf)
  | Node (k', v', left, right) ->
```

```
type key = int
type value = string

type tree =
  Leaf
  | Node of key * value * tree * tree
```

```
let rec insert (t:tree) (k:key) (v:value) : tree =
  match t with
  | Leaf -> Node (k, v, Leaf, Leaf)
  | Node (k', v', left, right) ->
     if k < k' then
         Node (k', v', insert left k v, right)
     else if k > k' then
         Node (k', v', left, insert right k v)
     else
         Node (k, v, left, right)
```

```
type key = int
type value = string

type tree =
  Leaf
  | Node of key * value * tree * tree
```

```
let rec insert (t:tree) (k:key) (v:value) : tree =
  match t with
  | Leaf -> Node (k, v, Leaf, Leaf)
  | Node (k', v', left, right) ->
     if k < k' then
        Node (k', v', insert left k v, right)
     else if k > k' then
        Node (k', v', left, insert right k v)
     else
        Node (k, v, left, right)
```

```
type key = int
type value = string

type tree =
  Leaf
| Node of key * value * tree * tree
Note on
memory
use
```

```
let rec insert (t:tree) (k:key) (v:value) : tree =
  match t with
  | Leaf -> Node (k, v, Leaf, Leaf)
  | Node (k', v', left, right) ->
     if k < k' then
        Node (k', v', insert left k v, right)
     else if k > k' then
        Node (k', v', left, insert right k v)
     else
        Node (k, v, left, right)
```

# Inductive data types: Another Example

- Recall, we used the type "int" to represent natural numbers
  - but that was kind of broken: it also contained negative numbers
  - we had to use a dynamic test to guard entry to a function:

```
let double (n : int) : int =
  if n < 0 then
    raise (Failure "negative input!")
  else
    double_nat n</pre>
```

 it would be nice if there was a way to define the natural numbers exactly, and use OCaml's type system to guarantee no client ever attempts to double a negative number

- Recall, a natural number n is either:
  - zero, or
  - m + 1
- We use a data type to represent this definition exactly:

- Recall, a natural number n is either:
  - zero, or
  - m + 1
- We use a data type to represent this definition exactly:

```
type nat = Zero | Succ of nat
```

- Recall, a natural number n is either:
  - zero, or
  - m + 1
- We use a data type to represent this definition exactly:

```
type nat = Zero | Succ of nat
let rec nat_to_int (n : nat) : int =
match n with
   Zero -> 0
  Succ n \rightarrow 1 + nat to int n
```

- Recall, a natural number n is either:
  - zero, or
  - m + 1
- We use a data type to represent this definition exactly:

```
type nat = Zero | Succ of nat
let rec nat to int (n : nat) : int =
match n with
   Zero -> 0
  Succ n \rightarrow 1 + nat to int n
let rec double_nat (n : nat) : nat =
  match n with
    Zero -> Zero
   Succ m -> Succ (Succ(double nat m))
```

#### Lists!

- Recall, a list is either:
  - nil, or
  - the cons of a *head* value with a *tail* list
- We use a data type to represent this definition exactly:

```
type 'a list = [] | :: of 'a * 'a list
```

# Summary of Part I

- OCaml data types: a powerful mechanism for defining complex data structures:
  - They are precise
    - contain exactly the elements you want, not more elements
  - They are general
    - recursive, non-recursive (mutually recursive and polymorphic)
  - The type checker helps you detect errors
    - missing cases in your functions

# OCaml Datatypes Part II: An Exercise in Type Design

# Example Type Design

#### IBM developed GML (Generalize Markup Language) in 1969

- http://en.wikipedia.org/wiki/IBM Generalized Markup Language
- Precursor to SGML, HTML and XML

```
:h1.Chapter 1: Introduction
:p.GML supported hierarchical containers, such as
:ol
:li.Ordered lists (like this one),
:li.Unordered lists, and
:li.Definition lists
:eol.
as well as simple structures.
:p.Markup Minimization (later generalized and
formalized in SGML), allowed the end-tags to be
omitted for the "h1" and "p" elements.
```

# Simplified GML

To process a GML document, an OCaml program would:

- Read a series of characters from a text file & Parse GML structure
- Represent the information content as an OCaml data structure
- Analyze or transform the data structure
- Print/Store/Communicate results

We will focus on how to *represent* and *transform* the information content of a GML document.

# Example Type Design

- A GML document consists of:
  - a list of elements
- An element is either:
  - a word or markup applied to an element
- Markup is either:
  - italicize, bold, or a font name

# Example Type Design

- A GML document consists of:
  - a list of elements
- An element is either:
  - a word or markup applied to an element
- Markup is either:
  - italicize, bold, or a font name

```
type markup = Ital | Bold | Font of string

type elt =
   Words of string list
   | Formatted of markup * elt

type doc = elt list
```

#### Example Data

```
type markup = Ital | Bold | Font of string

type elt =
   Words of string list
   | Formatted of markup * elt

type doc = elt list
```

- Change all of the "Arial" fonts in a document to "Courier".
- Of course, when we program functionally, we implement change via a function that
  - receives one data structure as input
  - builds a new (different) data structure as an output

• Change all of the "Arial" fonts in a document to "Courier".

```
type markup = Ital | Bold | Font of string

type elt =
   Words of string list
   | Formatted of markup * elt

type doc = elt list
```

Change all of the "Arial" fonts in a document to "Courier".

```
type markup = Ital | Bold | Font of string

type elt =
   Words of string list
   Formatted of markup * elt

type doc = elt list
```

Technique: approach the problem top down, work on doc first:

```
let rec chfonts (elts:doc) : doc =
```

Change all of the "Arial" fonts in a document to "Courier".

```
type markup = Ital | Bold | Font of string

type elt =
   Words of string list
   | Formatted of markup * elt

type doc = elt list
```

Technique: approach the problem top down, work on doc first:

• Change all of the "Arial" fonts in a document to "Courier".

```
type markup = Ital | Bold | Font of string

type elt =
   Words of string list
   Formatted of markup * elt

type doc = elt list
```

Technique: approach the problem top down, work on doc first:

Change all of the "Arial" fonts in a document to "Courier".

```
type markup = Ital | Bold | Font of string

type elt =
   Words of string list
   Formatted of markup * elt

type doc = elt list
```

```
let rec chfont (e:elt) : elt =
```

Change all of the "Arial" fonts in a document to "Courier".

```
type markup = Ital | Bold | Font of string

type elt =
   Words of string list
   | Formatted of markup * elt

type doc = elt list
```

```
let rec chfont (e:elt) : elt =
  match e with
  | Words ws ->
  | Formatted(m,e) ->
```

Change all of the "Arial" fonts in a document to "Courier".

```
type markup = Ital | Bold | Font of string

type elt =
   Words of string list
   Formatted of markup * elt

type doc = elt list
```

```
let rec chfont (e:elt) : elt =
  match e with
  | Words ws -> Words ws
  | Formatted(m,e) ->
```

Change all of the "Arial" fonts in a document to "Courier".

```
type markup = Ital | Bold | Font of string

type elt =
   Words of string list
   Formatted of markup * elt

type doc = elt list
```

```
let rec chfont (e:elt) : elt =
  match e with
  | Words ws -> Words ws
  | Formatted(m,e) -> Formatted(chmarkup m, chfont e)
```

Change all of the "Arial" fonts in a document to "Courier".

```
type markup = Ital | Bold | Font of string

type elt =
   Words of string list
   Formatted of markup * elt

type doc = elt list
```

Next work on changing a markup:

```
let chmarkup (m:markup) : markup =
```

• Change all of the "Arial" fonts in a document to "Courier".

```
type markup = Ital | Bold | Font of string

type elt =
   Words of string list
   Formatted of markup * elt

type doc = elt list
```

Next work on changing a markup:

```
let chmarkup (m:markup) : markup =
  match m with
  | Font "Arial" -> Font "Courier"
  | _ -> m
```

# Summary: Changing fonts in an element

- Change all of the "Arial" fonts in a document to "Courier"
- Lesson: function structure follows type structure

```
let chmarkup (m:markup) : markup =
 match m with
   Font "Arial" -> Font "Courier"
   -> m
let rec chfont (e:elt) : elt =
 match e with
   Words ws -> Words ws
   Formatted(m,e) -> Formatted(chmarkup m, chfont e)
let rec chfonts (elts:doc) : doc =
 match elts with
   [] -> []
   hd::tl -> (chfont hd)::(chfonts tl)
```

#### Poor Style

Consider again our definition of markup and markup change:

```
type markup =
  Ital | Bold | Font of string

let chmarkup (m:markup) : markup =
  match m with
  | Font "Arial" -> Font "Courier"
  | _ -> m
```

#### Poor Style

What if we make a change:

```
type markup =
  Ital | Bold | Font of string | TTFont of string

let chmarkup (m:markup) : markup =
  match m with
  | Font "Arial" -> Font "Courier"
  | _ -> m
```

the underscore silently catches all possible alternatives

this may not be what we want -- perhaps there is an Arial TT font

it is better if we are alerted of all functions whose implementation may need to change

#### Better Style

• Original code:

```
type markup =
  Ital | Bold | Font of string

let chmarkup (m:markup) : markup =
  match m with
  | Font "Arial" -> Font "Courier"
  | Ital | Bold -> m
```

# Better Style

Updated code:

```
type markup =
  Ital | Bold | Font of string | TTFont of string

let chmarkup (m:markup) : markup =
  match m with
  | Font "Arial" -> Font "Courier"
  | Ital | Bold -> m
```

#### Better Style

Updated code, fixed:

```
type markup =
  Ital | Bold | Font of string | TTFont of string

let chmarkup (m:markup) : markup =
  match m with
  | Font "Arial" -> Font "Courier"
  | TTFont "Arial" -> TTFont "Courier"
  | Font s -> Font s
  | TTFont s -> TTFont s
  | Ital | Bold -> m
```

 Lesson: use the type checker where possible to help you maintain your code

# A couple of practice problems

- Write a function that gets rid of immediately redundant markup in a document.
  - Formatted(Ital, Formatted(Ital,e)) can be simplified to Formatted(Ital,e)
  - write maps and folds over markups
- Design a datatype to describe bibliography entries for publications. Some publications are journal articles, others are books, and others are conference papers. Journals have a name, number and issue; books have an ISBN number; All of these entries should have a title and author.
  - design a sorting function
  - design maps and folds over your bibliography entries

#### To Summarize

- Design recipe for writing OCaml code:
  - write down English specifications
    - try to break problem into obvious sub-problems
  - write down some sample test cases
  - write down the signature (types) for the code
  - use the signature to guide construction of the code:
    - tear apart inputs using pattern matching
      - make sure to cover all of the cases! (OCaml will tell you)
    - handle each case, building results using data constructor
      - this is where human intelligence comes into play
      - the "skeleton" given by types can almost be done automatically!
    - clean up your code
  - use your sample tests (and ideally others) to ensure correctness